# Optics for Engineers Chapter 1

Charles A. DiMarzio Northeastern University

June 2012

## Why Optics?

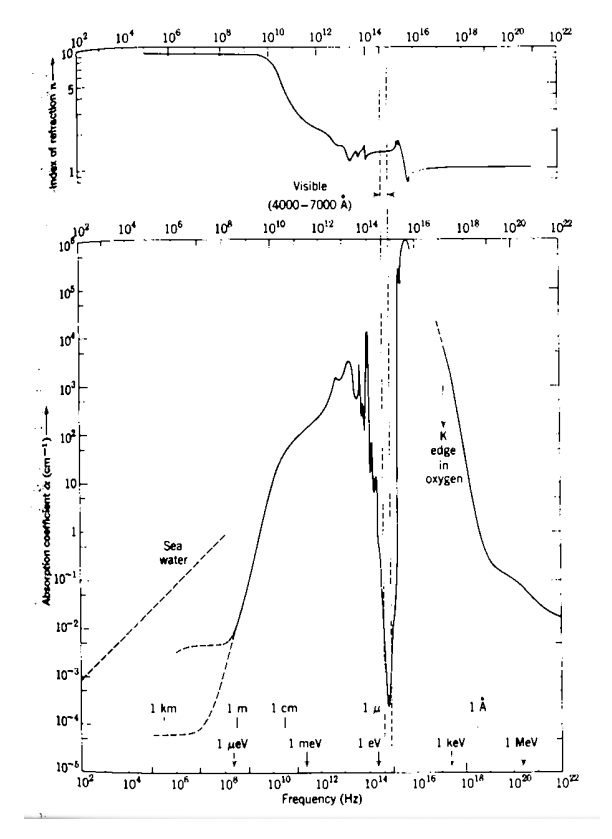

A. Liquid Water

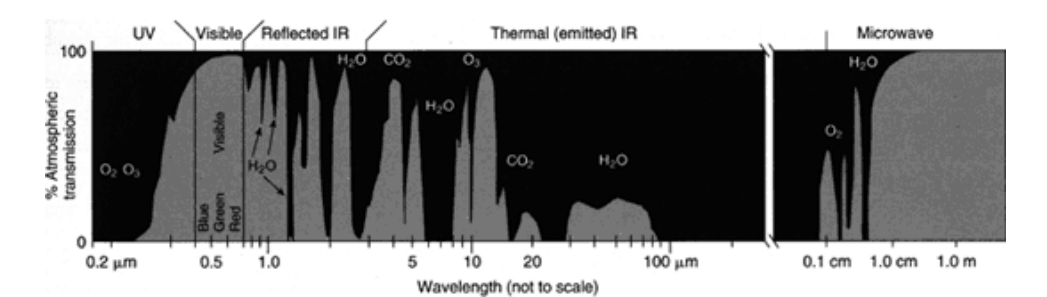

B. Water Vapor ELECTROMAGNETIC TRANSMISSION. Water strongly absorbs most electromagnetic waves, with the exception of wavelengths near the visible spectrum (A, From Jackson *Classical Electrodynamics*,  $\overline{c}$  (21975). The atmosphere also absorbs most wavelengths, except for very long wavelengths and a few transmission bands (B, NASA's Earth Observatory).

#### Why Optics?

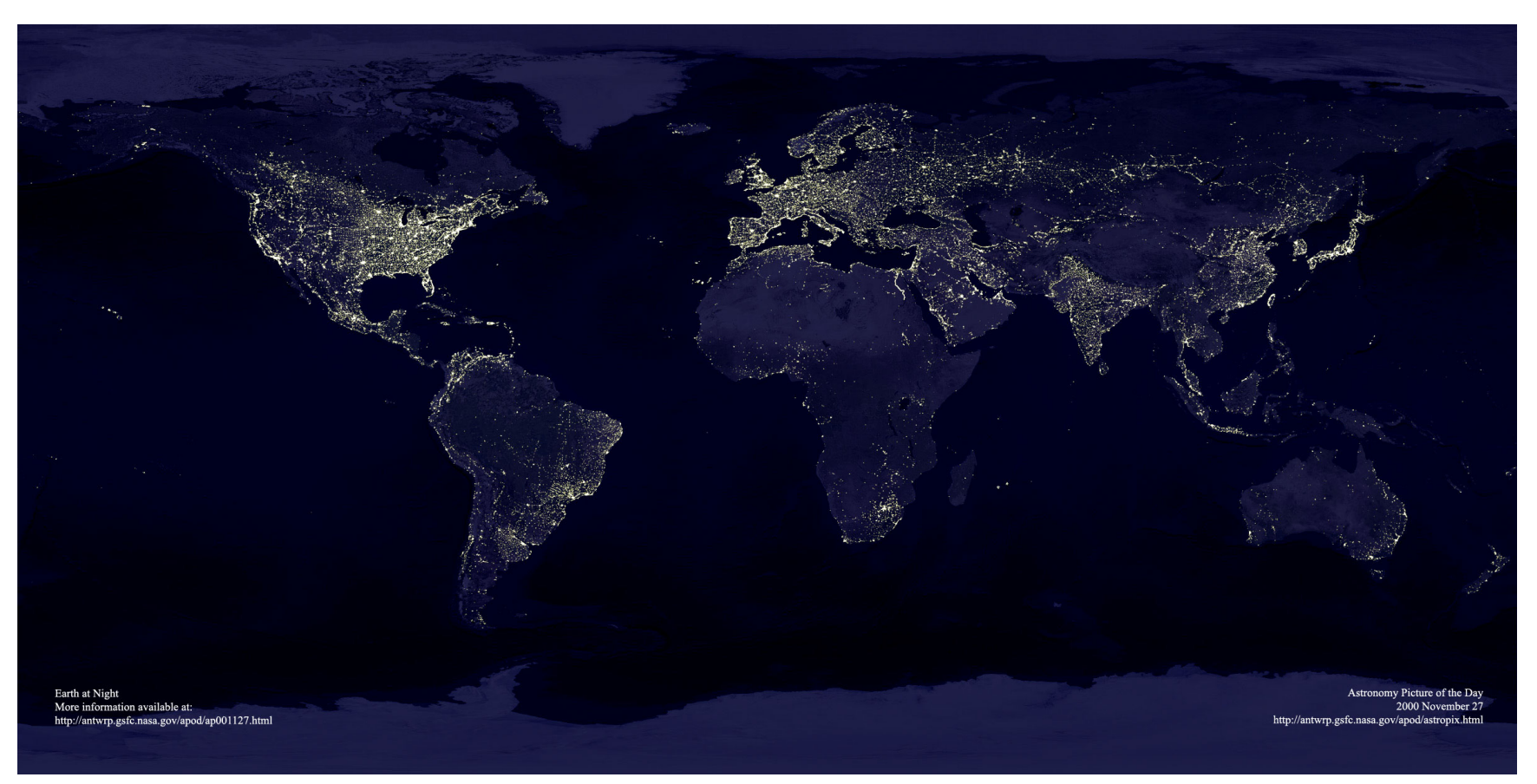

C. Mayhew & R. Simmon (NASA/GSFC), NOAA/ NGDC, DMSP Digital Archive).

# History of Optics (1)

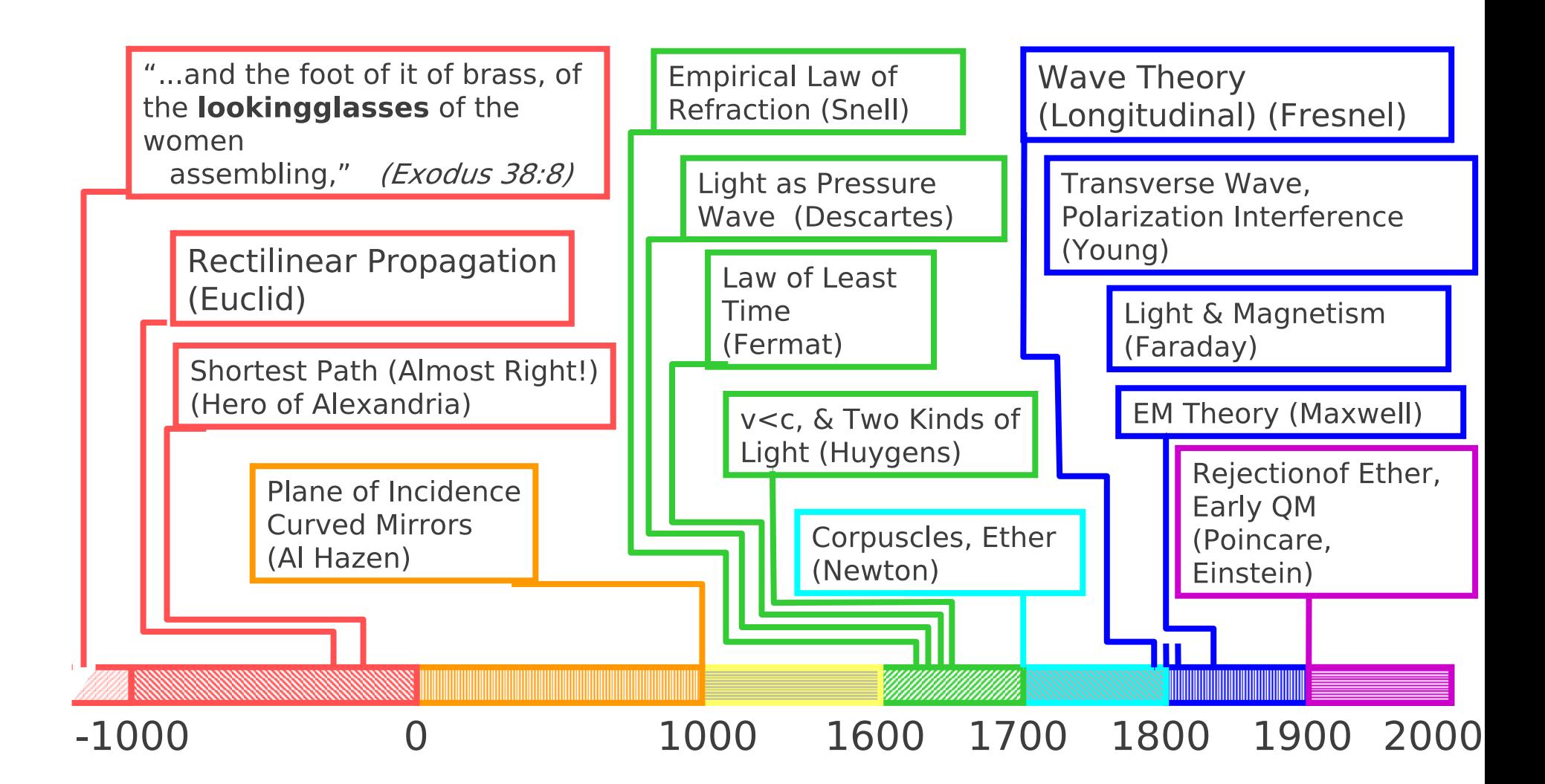

## History of Optics (2)

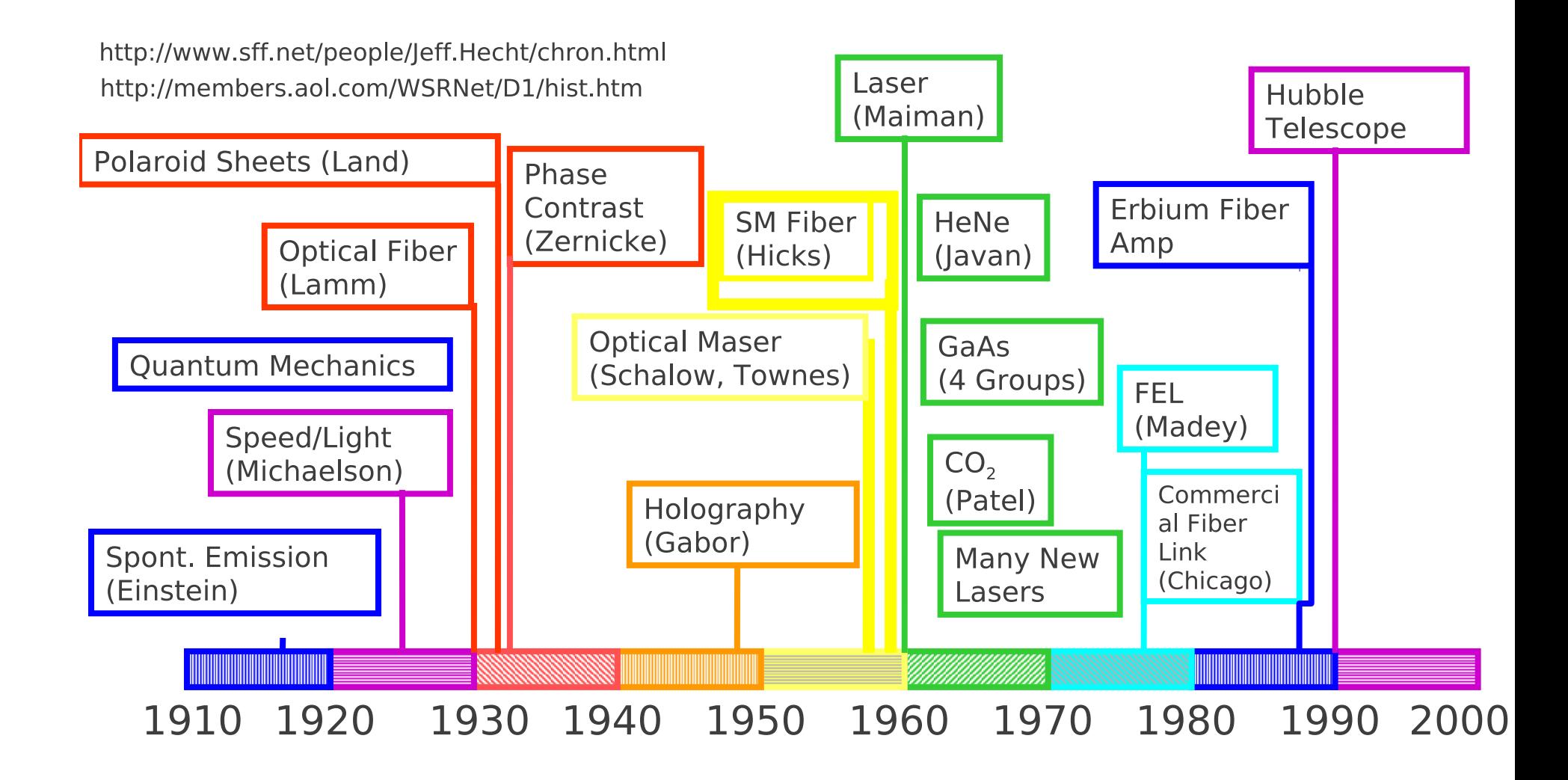

#### The First Laser?

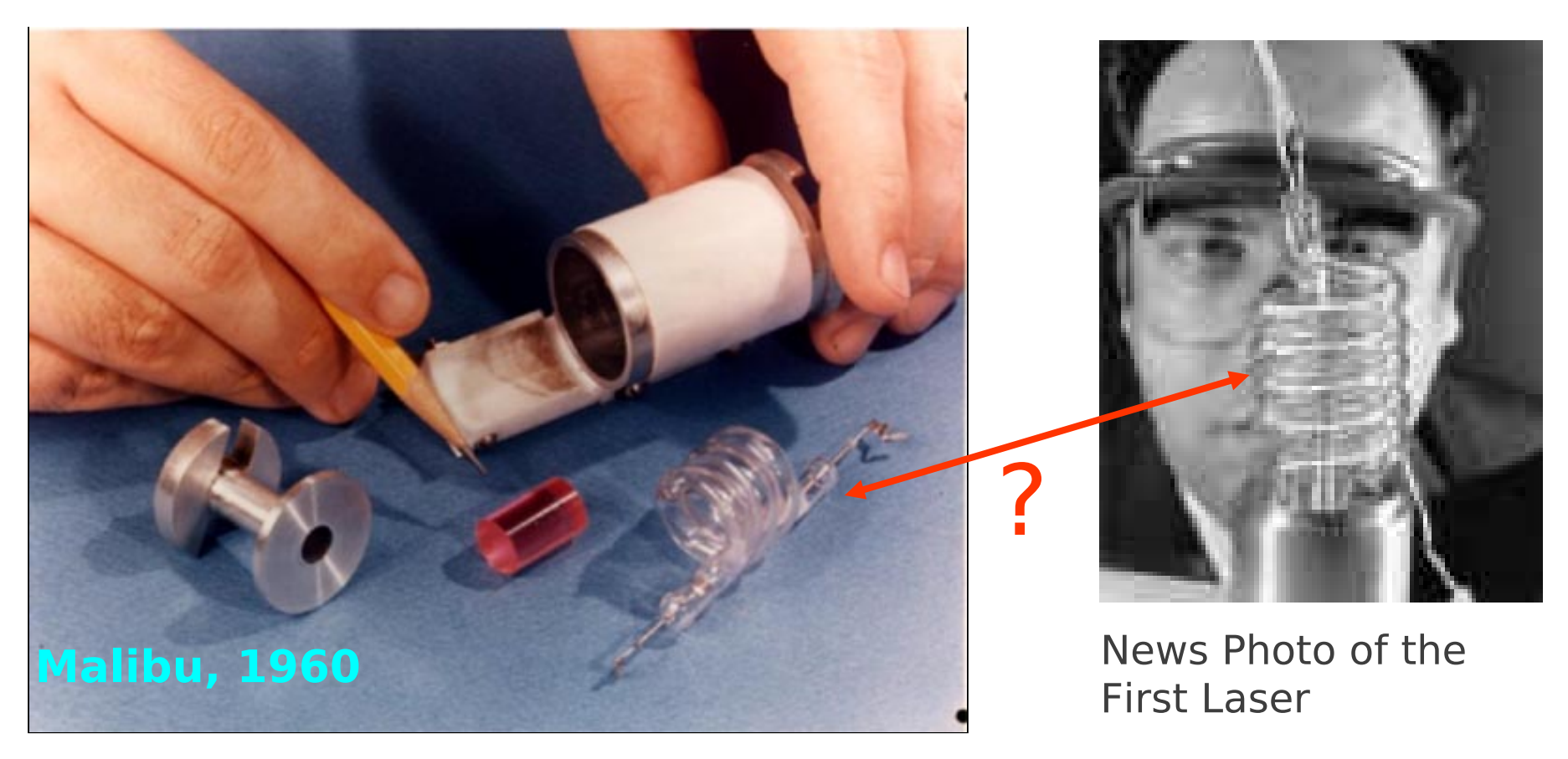

"Laser, inter eximia naturae dona numeratum plurimis compositionibus inseritur\*"

\*"The laser is numbered among the most miraculous gifts of nature and lends itself to a variety of applications." Pliny, *Natural History XXII,* 49.

## Laboratory Systems

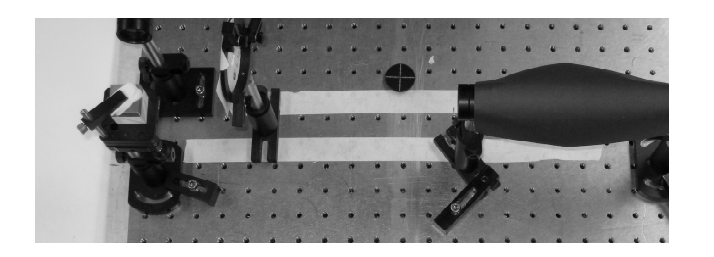

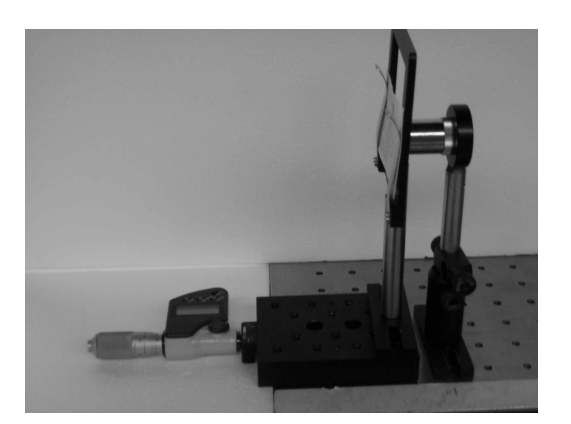

#### D. Micro–positioning

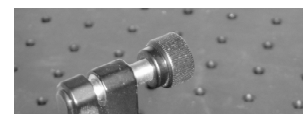

#### A. Breadboard

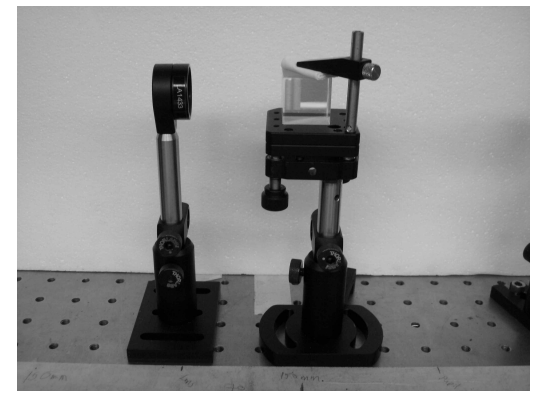

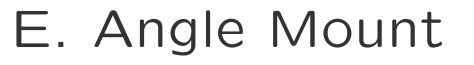

#### B. Mounting Hardware C. Lens Mount

#### Custom Design

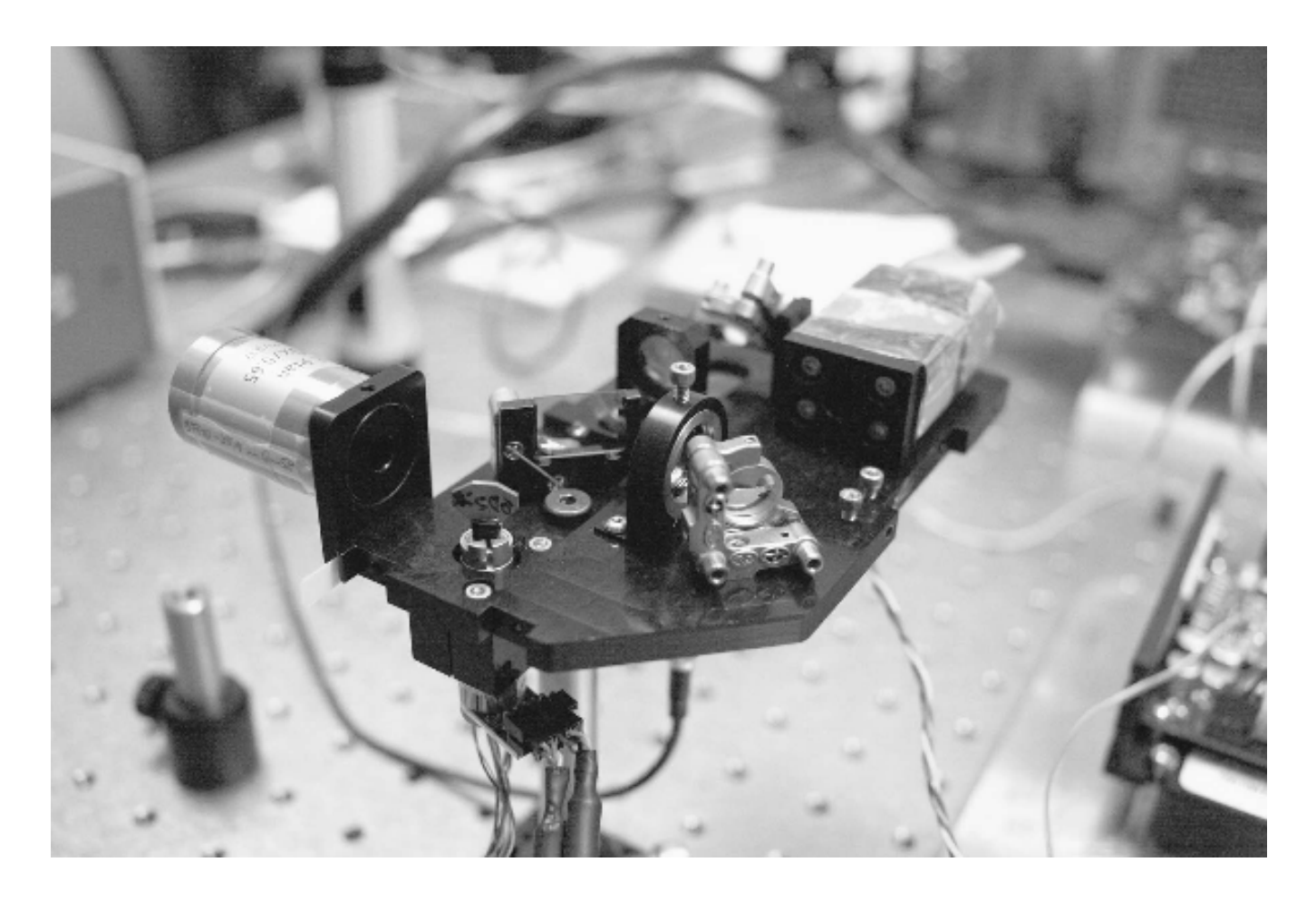

Reflectance Confocal Microscope. This 405–nm, line–scanning reflectance confocal microscope includes a mixture of custom–designed components, commercial off–the–shelf mounting hardware, and a commercial microscope objective. (Photo by Gary Peterson of Memorial Sloan Kettering Cancer Center)

## Maxwell's Equations

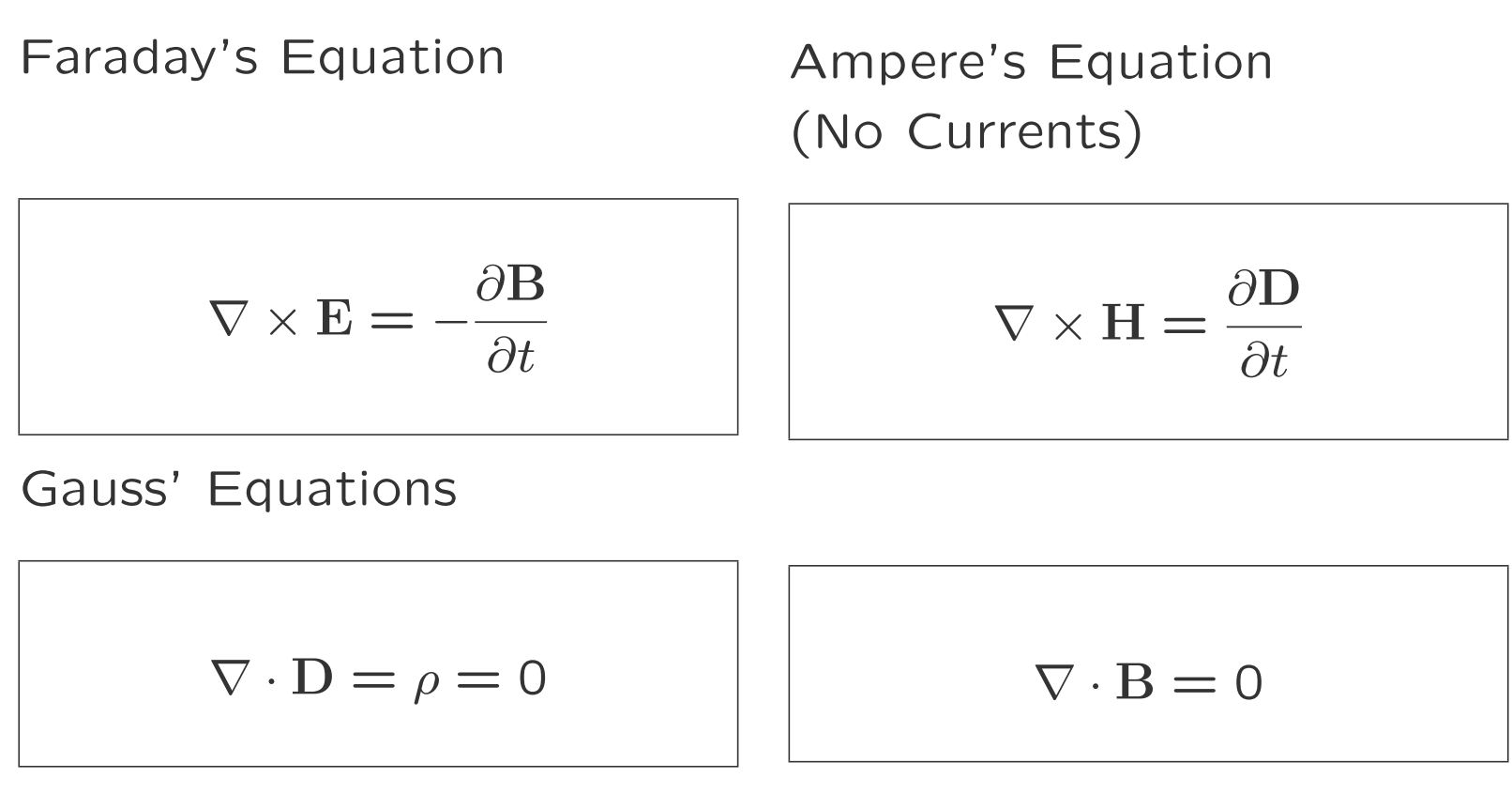

Constitutive Parameters

 $D = \varepsilon E$  $B = \mu H$ 

#### Susceptibilities, *χ*

$$
\mathbf{D} = \epsilon_0 (1 + \chi) \mathbf{E} \qquad \mathbf{B} = \mu_0 (1 + \chi_m) \mathbf{H} = \mu_0 \mathbf{H}
$$

$$
D = \epsilon_0 E + P \qquad B = \mu_0 H + M = \mu_0 H
$$

with Polarizations defined by...

$$
P = \epsilon_0 \chi E \qquad M = \mu_0 \chi_m H = 0
$$

At optical frequencies . . .

$$
\chi_m = 0 \qquad \text{so} \qquad \mu = \mu_0
$$

Even magneto–optical effects are found in  $\epsilon_0\chi$ 

#### Getting to the Wave Equation

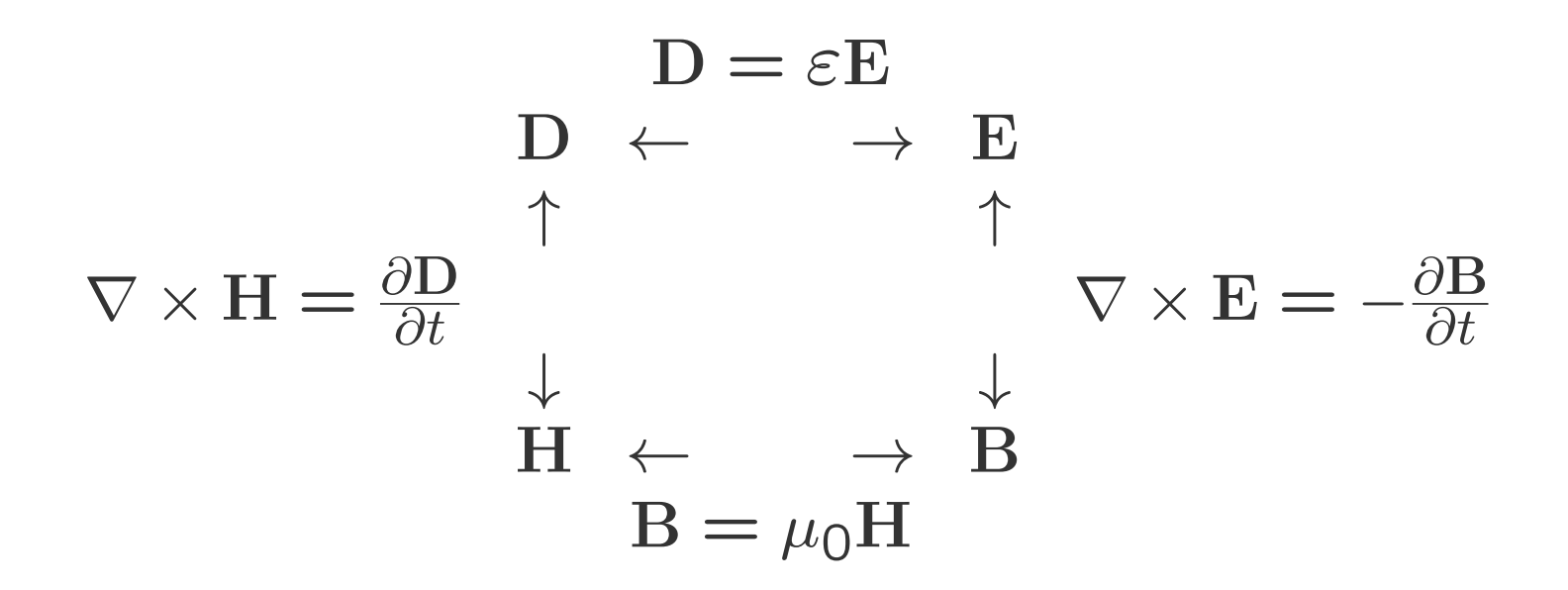

In the case that  $\epsilon$  is a scalar constant,  $\epsilon$ ,

$$
\nabla^2 \mathbf{E} = \mu \epsilon \frac{\partial^2 \mathbf{E}}{\partial t^2}
$$

### The Wave Equation

$$
\nabla^2 \mathbf{E} = \mu \epsilon \frac{\partial^2 \mathbf{E}}{\partial t^2}
$$

#### One Solution

$$
\mathbf{E} = \hat{x} E_0 e^{j(\omega t - nkz)},
$$

- *•* Electric Field Direction: **ˆx**
- *•* Propagation Direction: **ˆz**
- *•* Angular Frequency: *ω* = 2*πν* = 2*πf*
- *•* Wave vector: *|nk|*
- *•* Speed of a Constant–Phase Point: *<sup>v</sup>* <sup>=</sup> *<sup>ω</sup> nk* Substitute in Wave Equation

$$
-n^2k^2\mathbf{E} = -\mu\epsilon\omega^2\mathbf{E} \qquad \text{so} \qquad n^2k^2 = \mu\epsilon\omega^2
$$

#### Wave Speed

- Speed of a Constant–Phase Point:  $v = \frac{\omega}{nk}$
- *•* Solution of Wave Equation

$$
n^2k^2 = \mu\epsilon\omega^2
$$

*•* Wave Speed

$$
v = \frac{1}{\sqrt{\epsilon\mu}}
$$

*•* Vacuum Wave Speed

$$
c = \frac{1}{\sqrt{\epsilon_0 \mu_0}} = 2.99792458 \times 10^8 m/s
$$

## Index of Refraction

*•* Wave Speed

$$
v = \frac{1}{\sqrt{\epsilon \mu}}
$$

*•* Vacuum Wave Speed

$$
c = \frac{1}{\sqrt{\epsilon_0 \mu_0}}
$$

*•* Index of Refraction

$$
n = \frac{c}{v}
$$

$$
n = \sqrt{\frac{\epsilon \mu}{\epsilon_0 \mu_0}} = \sqrt{\frac{\epsilon}{\epsilon_0}}
$$

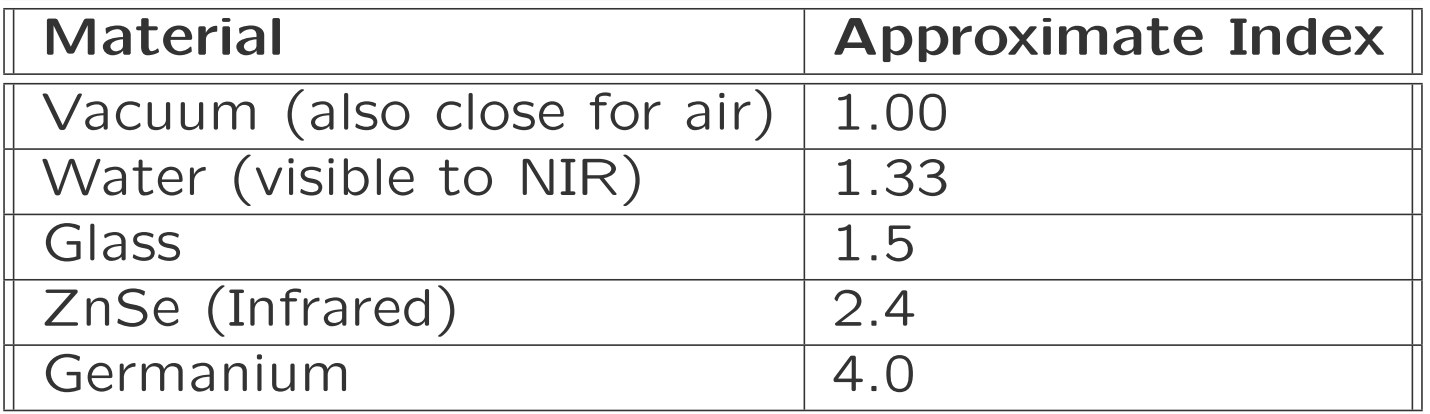

#### Dispersion

*•* Dispersion

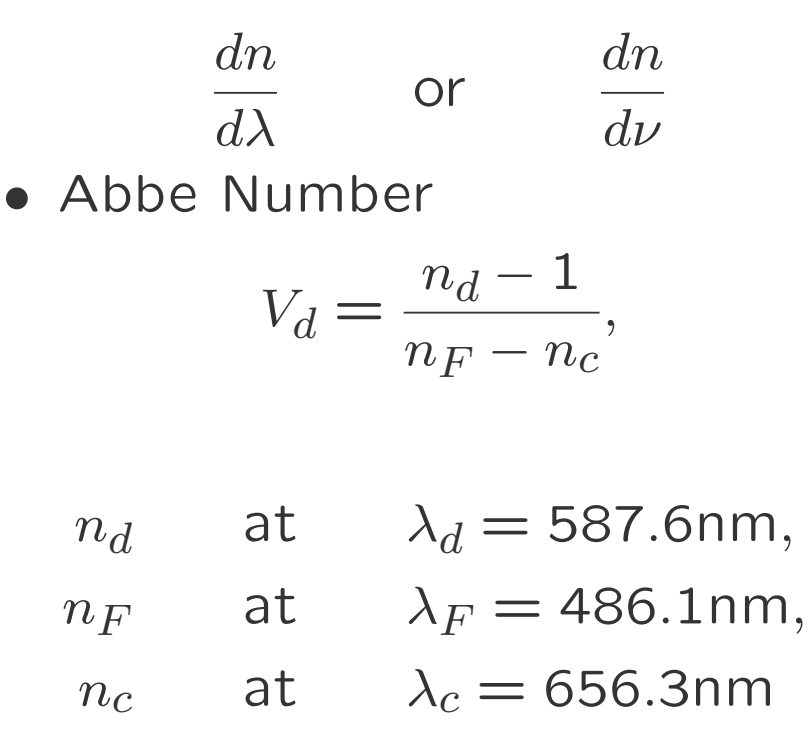

• Low  $V_d \rightarrow H$ igh Dispersion

- Crown  $(V_d > 50)$
- Flint  $(V_d > 50)$

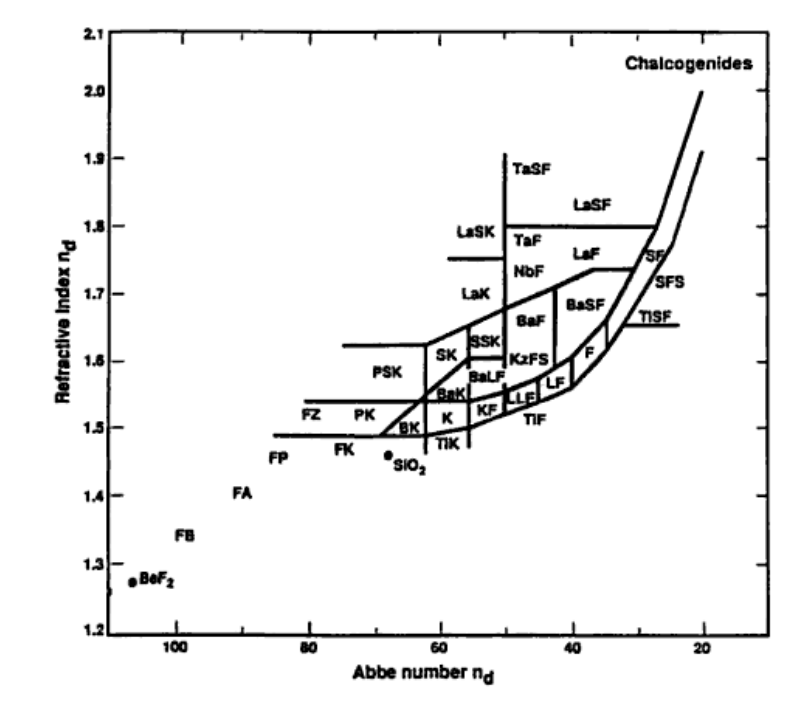

(Reprinted from Weber's CRC Handbook of Laser Science and Technology, Supplement 2)

#### Wavelength Convention

- *•* Vacuum Wavelength: *λ*
- Wavelength in Medium:  $\lambda_{material} = \frac{\lambda}{n}$

• **Vacuum Wave Vector:** 
$$
|k| = \frac{2\pi}{\lambda}
$$

- *•* Wave Vector in Medium: *kmaterial* = *nk*
- Frequency:  $\nu = \frac{c}{\lambda} = \frac{v}{\lambda/n}$  (Remember that  $n = \frac{c}{v}$ )
- *•* Frequency Does Not Change in Medium
- *•* Many authors define *λ* and *k* in the medium and they often use  $\lambda_0$  for vacuum wavelength

#### Other Fields

$$
\mathbf{D} = \hat{x} D_0 e^{j(\omega t - nkz)}
$$

$$
\mathbf{H} = \hat{y} H_0 e^{j(\omega t - nkz)}
$$

$$
D_0 = \epsilon E_0.
$$
 
$$
\mathbf{B} = \hat{y} B_0 e^{j(\omega t - nkz)}
$$

Harmonic Functions:

More generally:

 $D = \varepsilon E$ 

$$
\frac{\partial \mathbf{H}}{\partial t} = j\omega \mathbf{H}
$$

 $-\mu j\omega$ **H** =  $\nabla \times$ **E** =  $jnkE_0\hat{y}$ 

$$
H_0 = \frac{n}{\mu c} E_0 = n \sqrt{\frac{\epsilon_0}{\mu_0}} E_0
$$

Impedance: *Z*

$$
E_0 = H_0 Z
$$

## Poynting Vector

*•* Equation

$$
\mathbf{S}=\mathbf{E}\times\mathbf{H}
$$

- *•* Magnitude of **S**: Power per Unit Area
	- **–** Irradiance:

$$
I = \frac{dP}{dA} = |\mathbf{S}|
$$

- *•* Direction of **S**: Propagation of Energy
- *•* Notation Confusion
	- **–** Here *I* is used for Irradiance, **E** for Field
	- **–** In radiometry *E* is used for Irradiance, *I* for intensity (W*/*sr)
	- **–** Intensity is often misused for irradiance, particularly in older literature

### Circuits Analogy

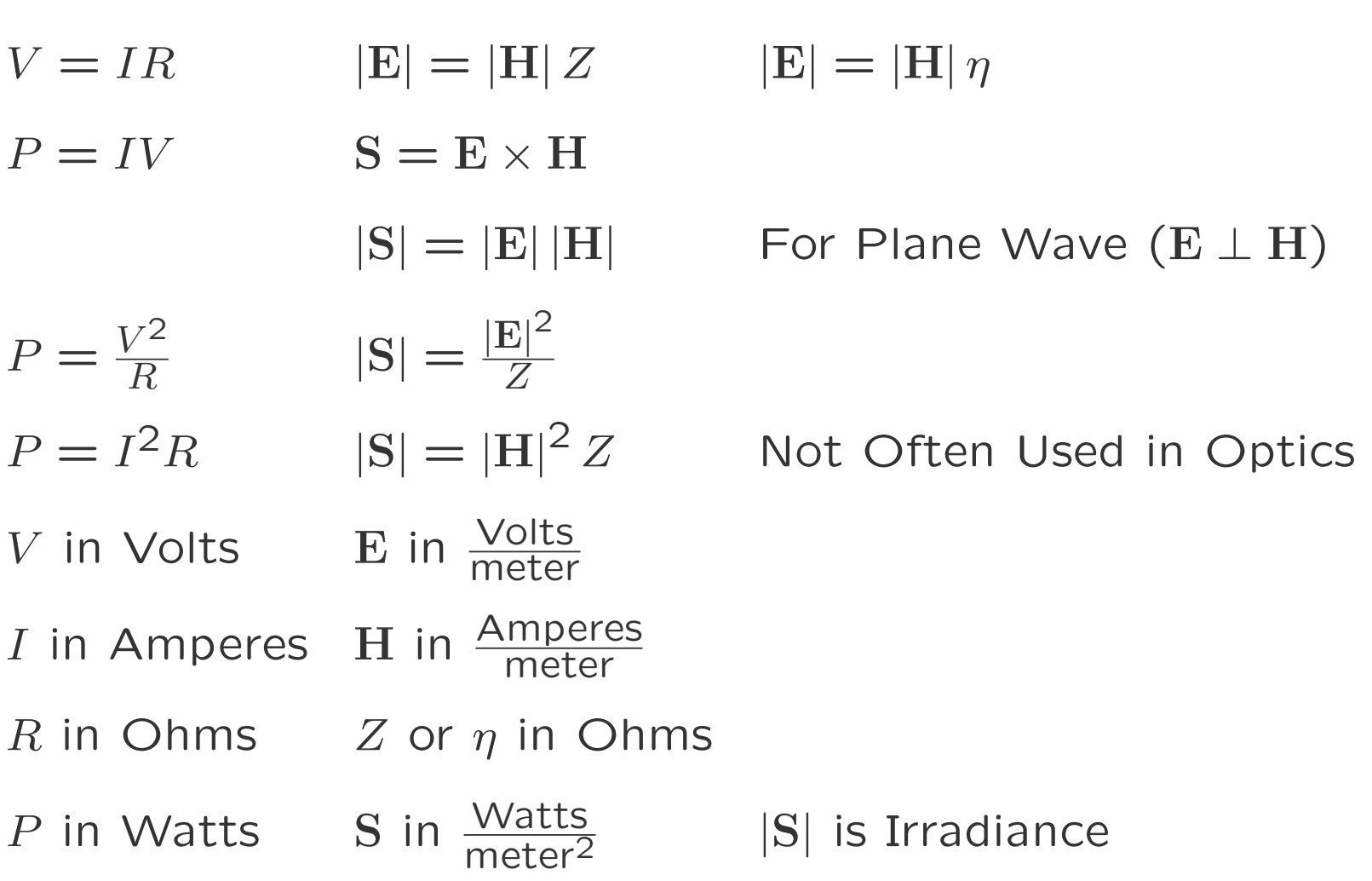

#### Irradiance

Equation: 
$$
I = |S| = \frac{|E|^2}{Z}
$$

 $D$ ften Used:  $I = |E|^2$ 

Assumes *Z* is Constant Is OK for Ratios under that Assumption Provides Incorrect Relationship Between *I* and **E**, but . . . Fields can Never be Directly Measured And Fields are Seldom of Interest Anyway So Strange Units for Fields Seldom Cause Problems . . .

 $\sim$ 

But, When in Doubt, Do it the Right Way.

## Wave Notation Conventions (1)

• Components of a Wave Traveling in  $+z$  direction

$$
\cos(\omega t - kz) = \frac{1}{2}e^{\sqrt{-1}(\omega t - kz)} + \frac{1}{2}e^{-\sqrt{-1}(\omega t - kz)},
$$
\n
$$
\frac{1}{\sqrt{-1}(\omega t - kz)} = \frac{1}{\sqrt{-1}(\omega t - kz)} - \frac{1}{\sqrt{-1}(\omega t - k)}
$$

$$
\sin(\omega t - kz) = \frac{1}{2\sqrt{-1}} e^{\sqrt{-1}(\omega t - kz)} - \frac{1}{2\sqrt{-1}} e^{-\sqrt{-1}(\omega t - kz)}.
$$

*•* Complex Representation of a Real Wave\*

$$
\mathbf{E}_r = \hat{\mathbf{x}} E_0 e^{\sqrt{-1}(\omega t - kz)} + \hat{\mathbf{x}} E_0^* e^{-\sqrt{-1}(\omega t - kz)}
$$

$$
\mathbf{E}_r = \mathbf{E}e^{\sqrt{-1}\omega t} + \mathbf{E}^* e^{-\sqrt{-1}\omega t}
$$

*•* Positive Frequency Term Used in Linear Calculations  $\mathbf{E}e^{+j\omega t}$ 

# Wave Notation Conventions (2)

- *•* Positive Frequency Field Term: **E**
- *•* Linear Calculations Using **E**
- *•* Negative Frequency Term Assumed: **E***<sup>∗</sup>*
- *•* Real Field:

$$
E e^{j\omega t} + E^* e^{-j\omega t}
$$

- Use Real Field for Non–Linear Calculations
	- **–** Detectors
	- **–** Non–Linear Optics
	- **–** Any Time You Are Not Sure

#### Irradiance from Complex Field

From the Real Field

$$
|\mathbf{S}| = \frac{\left(\mathbf{E}e^{j\omega t} + \mathbf{E}^* e^{-j\omega t}\right)^2}{Z} = 2\frac{|\mathbf{E}|^2}{Z}
$$

The average irradiance over a cycle is half this value, so

$$
\langle |S| \rangle = \frac{|E|^2}{Z}.
$$

#### \* Error in Text

## Wavelength, Frequency, Photons

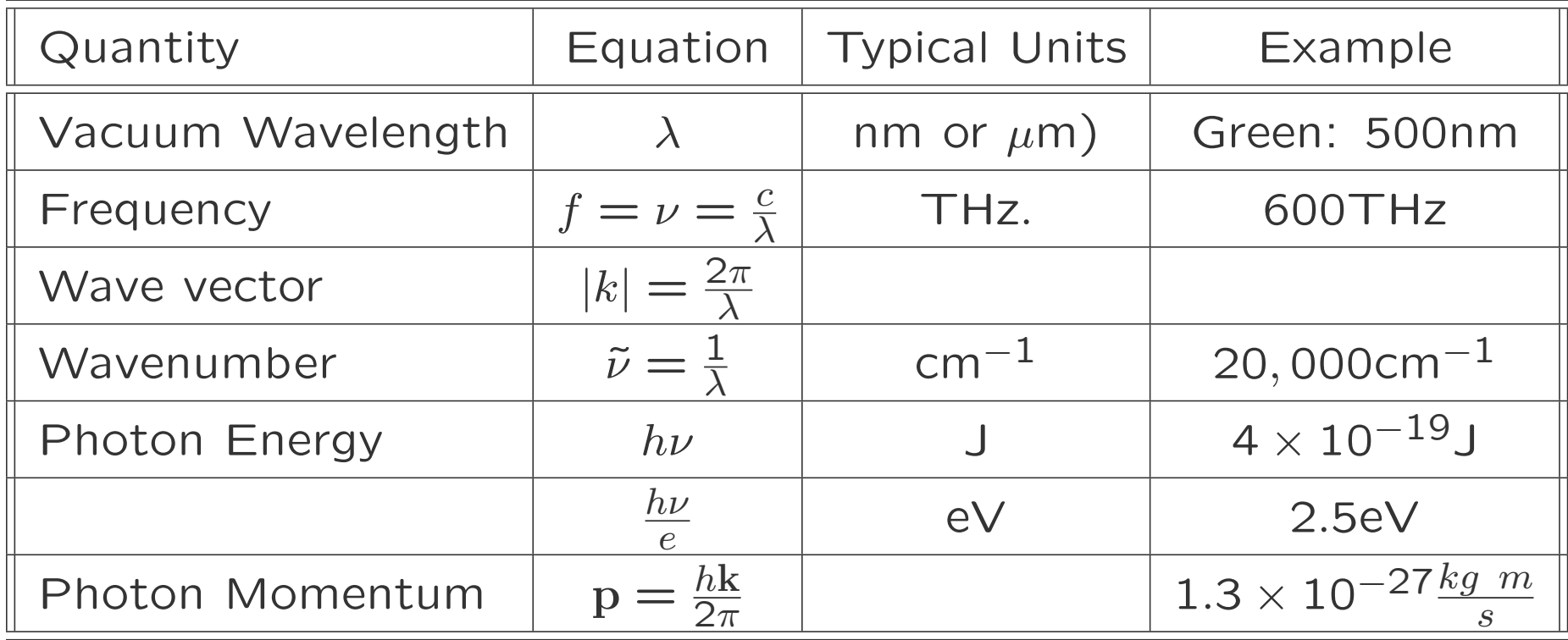

## Spectral Regions

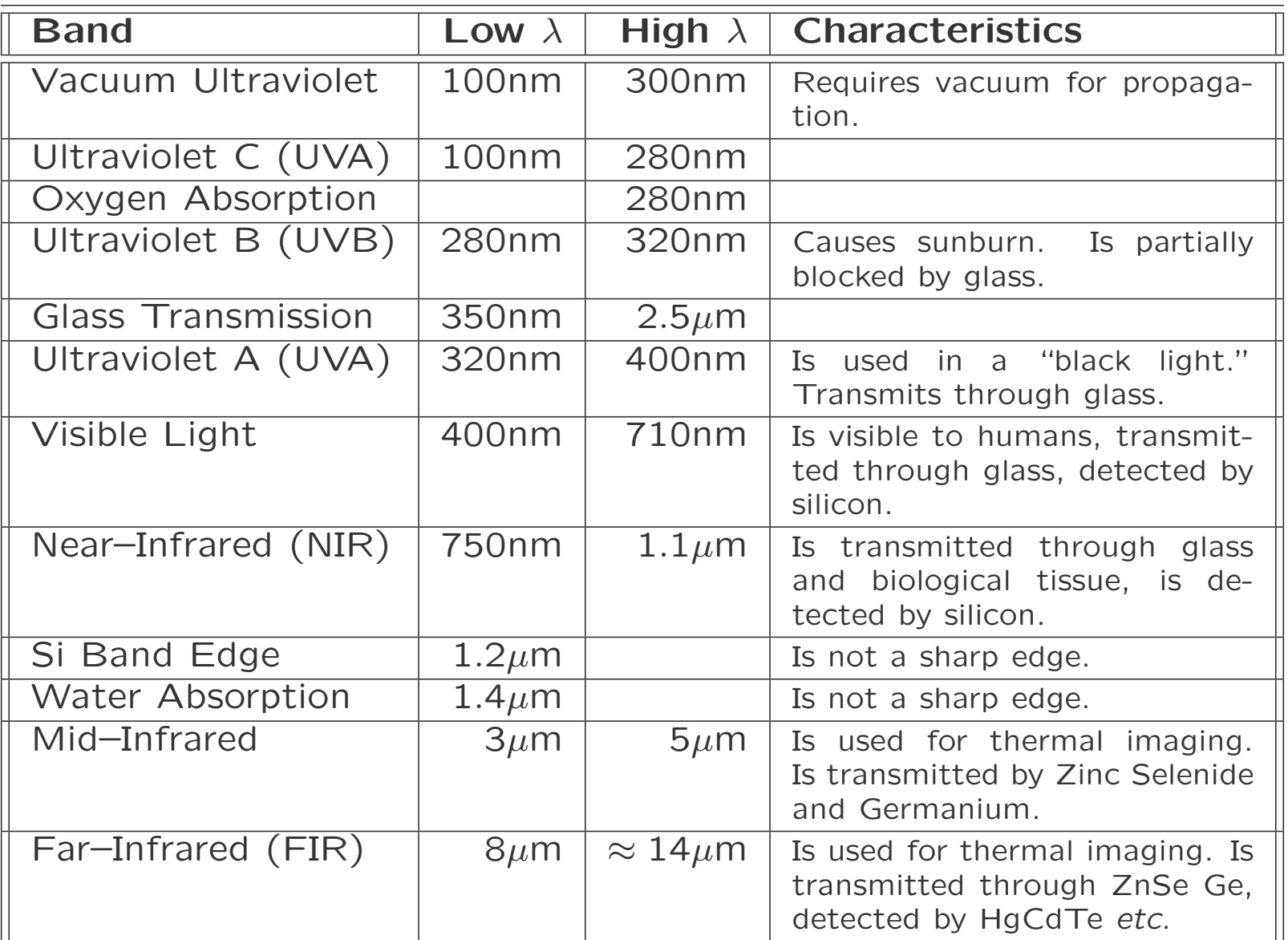

## Photon Example

- *•* Pulsed Laser
	- $-$  Average Power:  $P_{av} = 1 \text{W}$
	- **–** Pulse Repetition Frequency: *P RF* = 80MHz
	- **–** Pulse Width: *τ* = 100fs
	- **–** Wavelength: 800nm
- *•* Questions
	- **–** Pulse Energy?
	- **–** Photons per Pulse?
	- **–** Peak Power?

### Photon Example

- *•* Pulsed Laser
	- **–** Average Power: *Pav* = 1W
	- **–** Pulse Repetition Frequency: *P RF* = 80MHz
	- **–** Pulse Width: *τ* = 100fs
	- **–** Wavelength: 800nm
- *•* Answers
	- $-$  Pulse Energy:  $Q = \frac{P_{av}}{PRF} = 12.5$ nJ
	- $-$  Photons per Pulse:  $N = \frac{Q}{h\nu} = \frac{Q\lambda}{hc} = 5 \times 10^{10}$
	- **–** Peak Power: *<sup>P</sup>pk* <sup>=</sup> *<sup>Q</sup> τ*  $=\frac{P_{av}}{\tau\ \overline{\mathit{PRF}}} = 125$ kW

#### Energy Levels in Materials

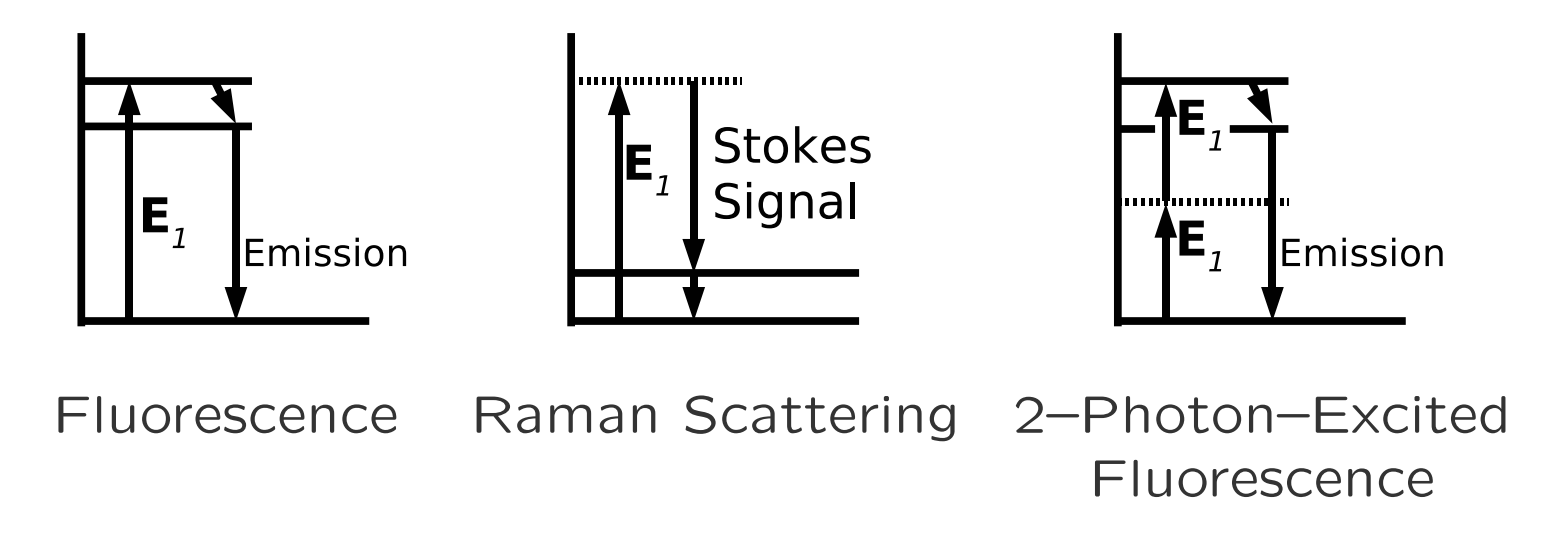

These show three different types of interaction of light with material. Solid horizontal lines are real states, and dashed lines are called "virtual states." More on these subjects later.

### Light at an Interface

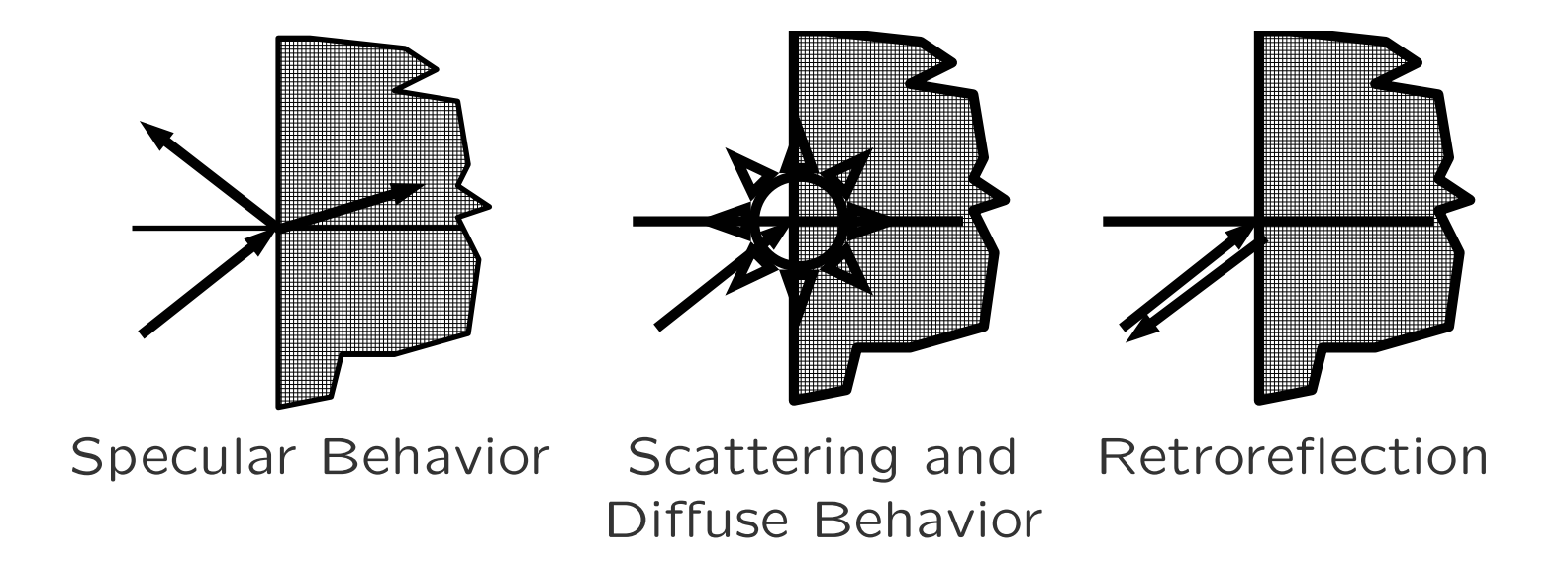

In these interactions, energy of the photon is conserved.

## Light in a Material

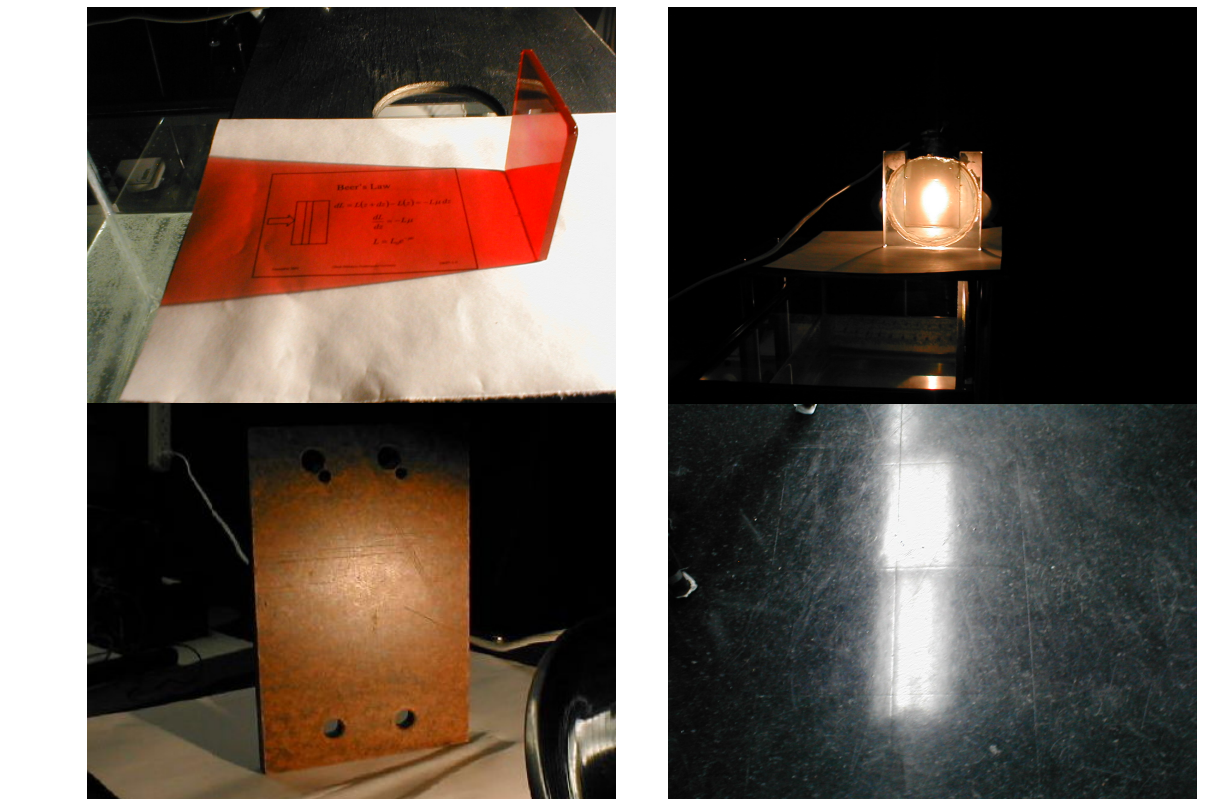

**Transmission** and Scattering (Milk and Water)

Diffuse and Specular Reflection (Floor)

Photon energy is still conserved. In absorption, a fraction of the photons is absorbed, but the photon energy is still unchanged.

June 2012 <sup>c</sup> C. DiMarzio (Based on *Optics for Engineers*, CRC Press) slides1–29

Transmission & Absorption (Colored Glass)

Diffuse Reflection (Rusty Iron)

### Imaging Concepts

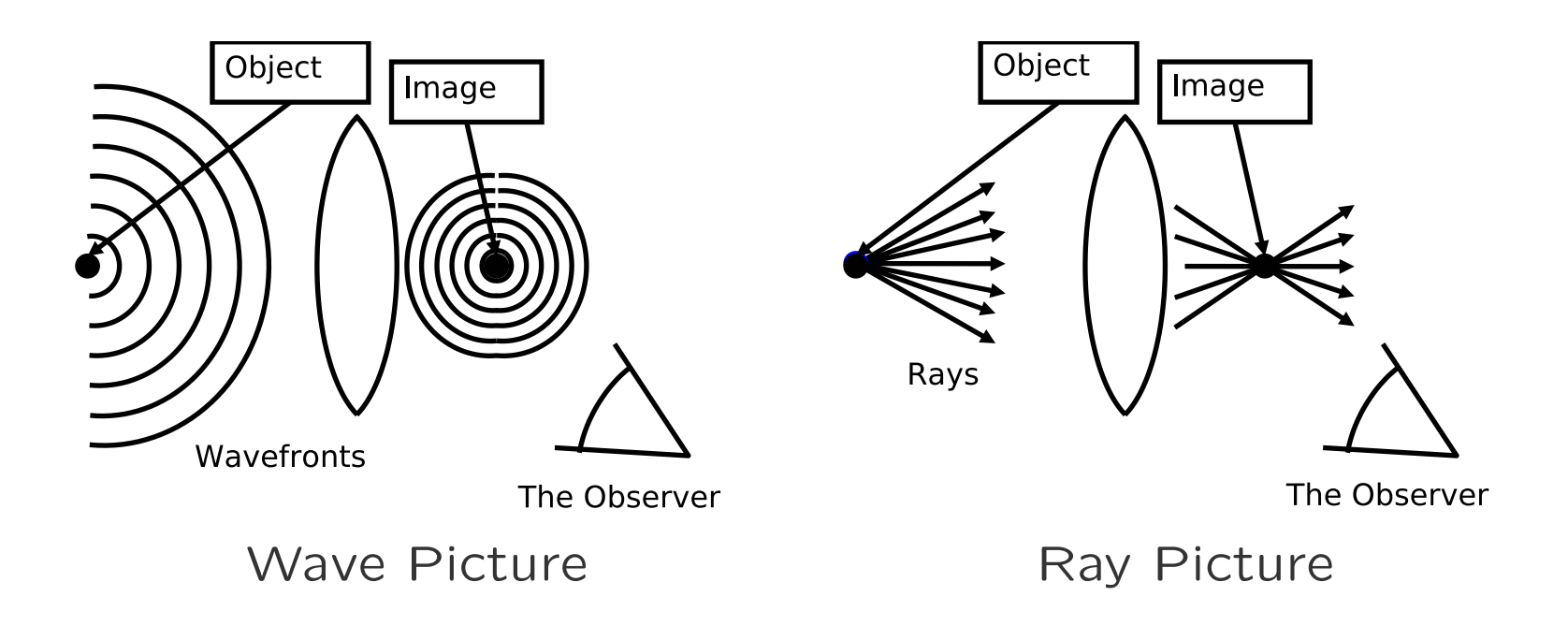

## Eikonel Equation (1)

*•* A General Solution to the Wave Equation

$$
E = e^{a(\mathbf{r})} e^{j[k\ell(\mathbf{r}) - \omega t]} = e^{a(\mathbf{r})} e^{jk[\ell(\mathbf{r}) - ct]}
$$

- **–** *a* Is Related to Amplitude
- **–** *`* is related to Phase
- *•* Scalar Wave Equation

$$
\nabla^2 E = -\omega^2 \frac{n^2}{c^2} E \qquad \omega = kc
$$

*•* Substitute:

$$
\left\{\nabla^2\left(a+jk\ell\right)+\left[\nabla\left(a+jk\ell\right)\right]^2\right\}E=-n^2k^2E
$$

$$
\nabla^2a+jk\nabla^2\ell+\left(\nabla a\right)^2+2jk\nabla a\nabla\ell-k^2\left(\nabla\ell\right)^2=-n^2k^2
$$

## Eikonel Equation (2)

*•* Equation from Previous Page

$$
\nabla^2 a + j k \nabla^2 \ell + (\nabla a)^2 + 2jk \nabla a \nabla \ell - k^2 (\nabla \ell)^2 = -n^2 k^2
$$

*•* Divide by *k* 2

$$
\frac{\nabla^2 a}{k^2} + j \frac{\nabla^2 \ell}{k} + \frac{(\nabla a)^2}{k^2} + 2j \frac{\nabla a}{k} \nabla \ell - (\nabla \ell)^2 = -n^2
$$

*•* Assume *λ →* 0 (How Small?)

$$
\frac{\nabla^2 a}{k^2} = \frac{\lambda^2 \nabla^2 a}{4\pi^2} \to 0 \quad \frac{(\nabla a)^2}{k^2} = \frac{(\lambda \nabla a)^2}{4\pi^2} \to 0
$$

$$
\frac{\nabla^2 \ell}{k} = \frac{\lambda \nabla^2 \ell}{2\pi} \to 0 \quad \frac{\nabla a}{k} \nabla \ell = \frac{\lambda \nabla a \nabla \ell}{2\pi} \to 0
$$

*•* Both *a* and *`* vary on a size scale much larger than *λ*.

## Eikonel Equation (3)

*•* Result: The Eikonel Equation

$$
|\nabla \ell|=n.
$$

- *•* Optical Path Length: *`*
	- **–** Physical Path Length: *`p*
	- **–** Index of Refraction: *n*

$$
\ell = OPL = \int_A^B nd\ell_p
$$

• Phase:  $\Delta \phi = k \Delta \ell = 2 \pi \frac{OPL}{\lambda}$ *λ*

### Optical Path Length

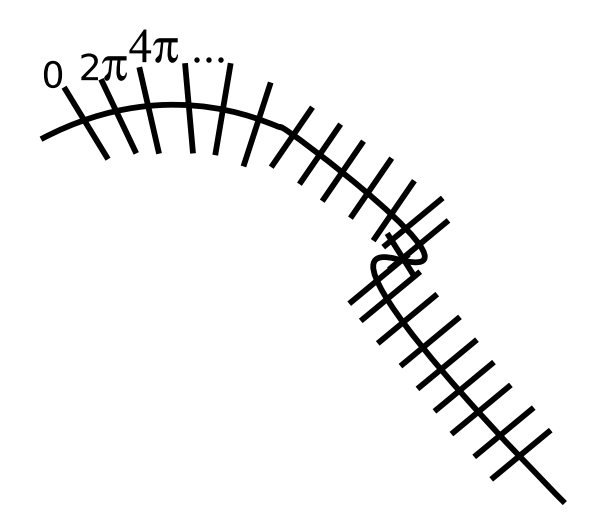

Optical Path Length. The OPL between any two points is obtained by integrating along a path between those two points. The eikonal equation ensures that the integral does not depend on the path chosen. The phase difference between the two points can be computed from the OPL.

$$
n_1 \mid n_2 \mid n_3 \mid n_4 \mid n_5
$$

#### Optical Path in Discrete Materials:

$$
OPL = \ell = \sum_m n_m \ell_m
$$

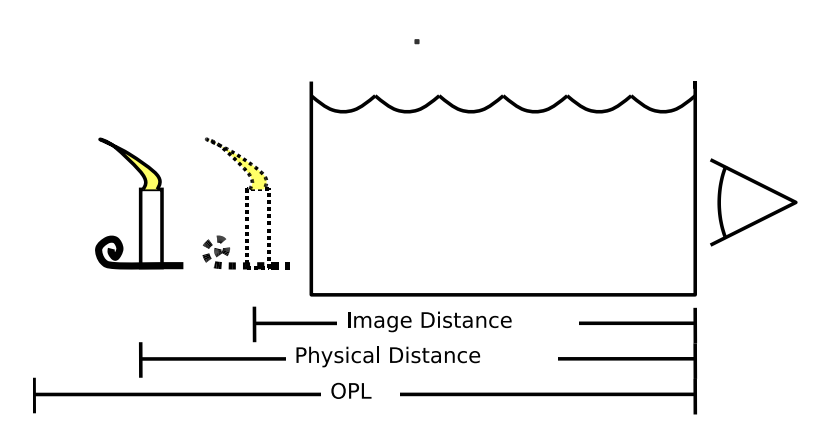

Optical Path in Water. The optical path is longer than the physical path, but the geometric path is shorter.

## Gradient Index

*•* The Eikonel Equation

$$
|\nabla \ell| = n
$$

*•* Differentiate: Ray Equation (**r** Is Path of Light)

$$
\frac{d}{d\ell}\left[n\left(\mathbf{r}\right)\frac{d\mathbf{r}}{d\ell}\right] = \nabla n\left(\mathbf{r}\right)
$$

*•* Changing the Ray Direction

$$
n(\mathbf{r})\frac{d^2\mathbf{r}}{d\ell^2} = \nabla n(\mathbf{r}) - \frac{d\mathbf{r}}{d\ell}\frac{dn(\mathbf{r})}{d\ell}
$$

*•* Useful for mirage, gradient–index fiber, *etc.*

### A Lens, Simply

$$
\sum_{m=1}^{3} n_m \ell_m = \ell_1 + n_{glass} \ell_2 + \ell_3,
$$

- *•* Center of Lens
	- **–** Thick Glass  $OPL > PPL$
	- **–** Less Air, Low Index
- *•* Edge of Lens
	- **–** Less Glass
	- **–** More Air
- *•* All Paths Equal?
	- **–** Rays Arrive in Phase
	- **–** Point Is Imaged
	- **–** Object and Image are Said to be Conjugates

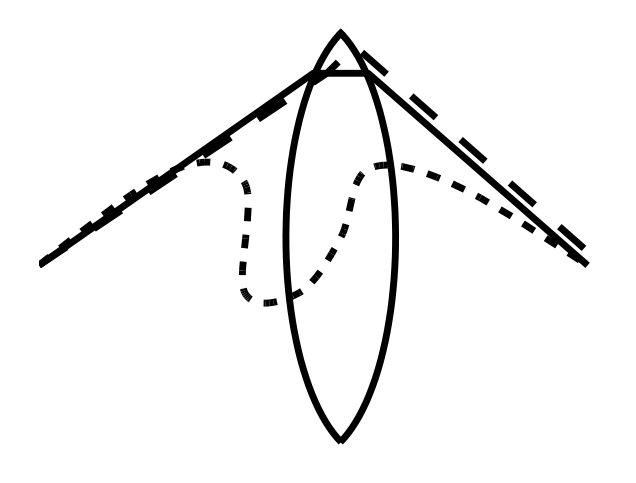

Fermat's Principle. Light travels the shortest optical path.

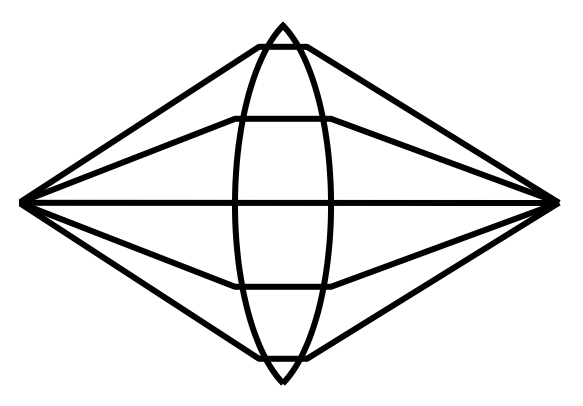

Imaging. All paths are Minimal, Points are conjugate; One is the Image of the Other.

## What's to Come?

- *•* Geometric Optics
	- **–** Ray Tracing (2)
	- **–** Matrix Optics (3)
	- **–** Stops & Windows (4)
	- **–** Aberrations (5)
- *•* Wave Phenomena
	- **–** Polarization (6)
	- **–** Interference (7)
	- **–** Diffraction (8)
		- *∗* Fraunhofer
		- *∗* Fresnel
		- *∗* Gaussian Beams (9)
- *•* Coherence (10)
	- **–** Spatial
	- **–** Temporal
- *•* Fourier Optics (11)
	- **–** Coherent
	- **–** Incoherent
- *•* Radiometry (12)
	- **–** Radiometry
	- **–** Photometry
	- **–** Color
- *•* Detectors (13)
- *•* Non–Linear Optics (14)